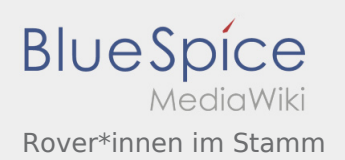

# Inhaltsverzeichnis

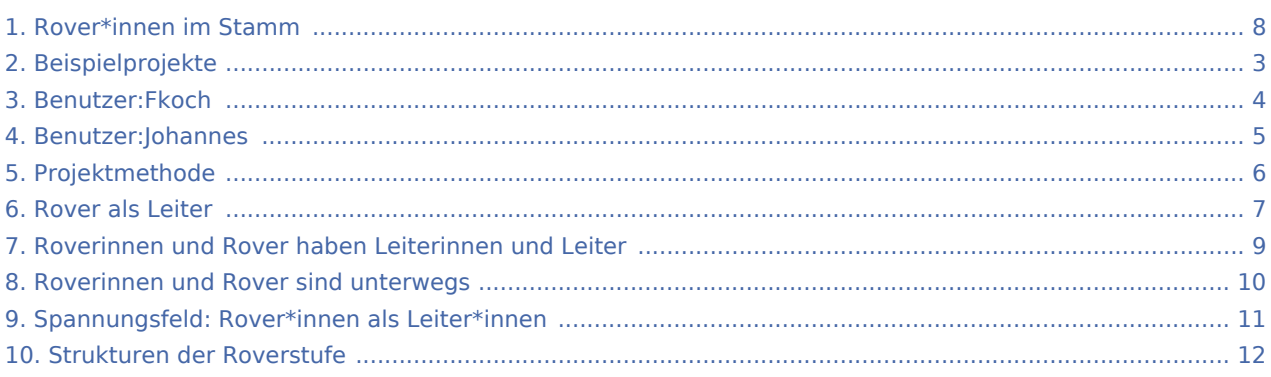

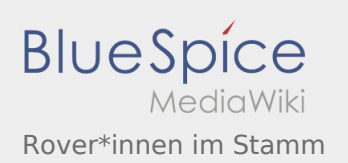

## Rover\*innen im Stamm

### **[Version vom 25. März 2020, 21:44 Uhr](#page-7-0) [\(Quellte](#page-7-0) [Aktuelle Version vom 22. August 2020, 21:57](#page-7-0)**

**[xt anzeigen](#page-7-0))** [Fkoch](#page-3-0) ([Diskussion](https://wiki.rover.de/index.php?title=Benutzer_Diskussion:Fkoch&action=view) | [Beiträge](https://wiki.rover.de/index.php/Spezial:Beitr%C3%A4ge/Fkoch)) ([Markierung:](https://wiki.rover.de/index.php/Spezial:Markierungen) [Visuelle Bearbeitung\)](https://wiki.rover.de/index.php?title=Rover-Wiki:VisualEditor&action=view) [← Zum vorherigen Versionsunterschied](#page-7-0)

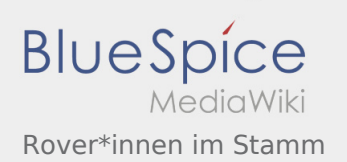

#### <span id="page-2-0"></span>**[Version vom 25. März 2020, 21:44 Uhr](#page-7-0) [\(Quellte](#page-7-0) [Aktuelle Version vom 22. August 2020, 21:57](#page-7-0)**

**[xt anzeigen](#page-7-0))** [Fkoch](#page-3-0) ([Diskussion](https://wiki.rover.de/index.php?title=Benutzer_Diskussion:Fkoch&action=view) | [Beiträge](https://wiki.rover.de/index.php/Spezial:Beitr%C3%A4ge/Fkoch)) ([Markierung:](https://wiki.rover.de/index.php/Spezial:Markierungen) [Visuelle Bearbeitung\)](https://wiki.rover.de/index.php?title=Rover-Wiki:VisualEditor&action=view) [← Zum vorherigen Versionsunterschied](#page-7-0)

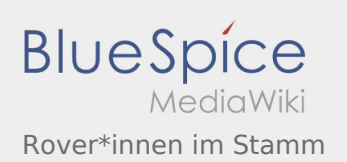

#### <span id="page-3-0"></span>**[Version vom 25. März 2020, 21:44 Uhr](#page-7-0) [\(Quellte](#page-7-0) [Aktuelle Version vom 22. August 2020, 21:57](#page-7-0)**

**[xt anzeigen](#page-7-0))** [Fkoch](#page-3-0) ([Diskussion](https://wiki.rover.de/index.php?title=Benutzer_Diskussion:Fkoch&action=view) | [Beiträge](https://wiki.rover.de/index.php/Spezial:Beitr%C3%A4ge/Fkoch)) ([Markierung:](https://wiki.rover.de/index.php/Spezial:Markierungen) [Visuelle Bearbeitung\)](https://wiki.rover.de/index.php?title=Rover-Wiki:VisualEditor&action=view) [← Zum vorherigen Versionsunterschied](#page-7-0)

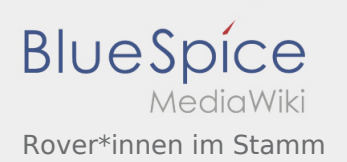

#### <span id="page-4-0"></span>**[Version vom 25. März 2020, 21:44 Uhr](#page-7-0) [\(Quellte](#page-7-0) [Aktuelle Version vom 22. August 2020, 21:57](#page-7-0)**

**[xt anzeigen](#page-7-0))** [Fkoch](#page-3-0) ([Diskussion](https://wiki.rover.de/index.php?title=Benutzer_Diskussion:Fkoch&action=view) | [Beiträge](https://wiki.rover.de/index.php/Spezial:Beitr%C3%A4ge/Fkoch)) ([Markierung:](https://wiki.rover.de/index.php/Spezial:Markierungen) [Visuelle Bearbeitung\)](https://wiki.rover.de/index.php?title=Rover-Wiki:VisualEditor&action=view) [← Zum vorherigen Versionsunterschied](#page-7-0)

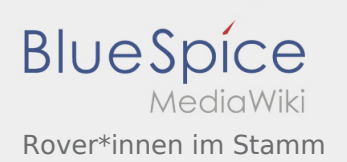

#### <span id="page-5-0"></span>**[Version vom 25. März 2020, 21:44 Uhr](#page-7-0) [\(Quellte](#page-7-0) [Aktuelle Version vom 22. August 2020, 21:57](#page-7-0)**

**[xt anzeigen](#page-7-0))** [Fkoch](#page-3-0) ([Diskussion](https://wiki.rover.de/index.php?title=Benutzer_Diskussion:Fkoch&action=view) | [Beiträge](https://wiki.rover.de/index.php/Spezial:Beitr%C3%A4ge/Fkoch)) ([Markierung:](https://wiki.rover.de/index.php/Spezial:Markierungen) [Visuelle Bearbeitung\)](https://wiki.rover.de/index.php?title=Rover-Wiki:VisualEditor&action=view) [← Zum vorherigen Versionsunterschied](#page-7-0)

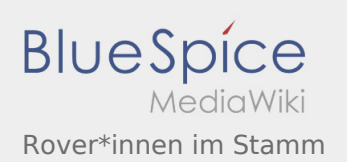

#### <span id="page-6-0"></span>**[Version vom 25. März 2020, 21:44 Uhr](#page-7-0) [\(Quellte](#page-7-0) [Aktuelle Version vom 22. August 2020, 21:57](#page-7-0)**

**[xt anzeigen](#page-7-0))** [Fkoch](#page-3-0) ([Diskussion](https://wiki.rover.de/index.php?title=Benutzer_Diskussion:Fkoch&action=view) | [Beiträge](https://wiki.rover.de/index.php/Spezial:Beitr%C3%A4ge/Fkoch)) ([Markierung:](https://wiki.rover.de/index.php/Spezial:Markierungen) [Visuelle Bearbeitung\)](https://wiki.rover.de/index.php?title=Rover-Wiki:VisualEditor&action=view) [← Zum vorherigen Versionsunterschied](#page-7-0)

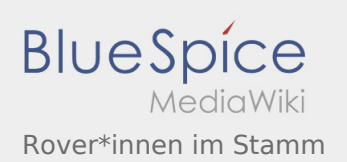

#### <span id="page-7-0"></span>**[Version vom 25. März 2020, 21:44 Uhr](#page-7-0) [\(Quellte](#page-7-0) [Aktuelle Version vom 22. August 2020, 21:57](#page-7-0)**

**[xt anzeigen](#page-7-0))** [Fkoch](#page-3-0) ([Diskussion](https://wiki.rover.de/index.php?title=Benutzer_Diskussion:Fkoch&action=view) | [Beiträge](https://wiki.rover.de/index.php/Spezial:Beitr%C3%A4ge/Fkoch)) ([Markierung:](https://wiki.rover.de/index.php/Spezial:Markierungen) [Visuelle Bearbeitung\)](https://wiki.rover.de/index.php?title=Rover-Wiki:VisualEditor&action=view) [← Zum vorherigen Versionsunterschied](#page-7-0)

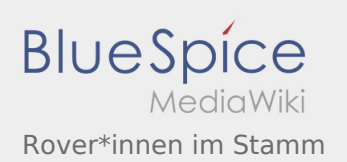

#### <span id="page-8-0"></span>**[Version vom 25. März 2020, 21:44 Uhr](#page-7-0) [\(Quellte](#page-7-0) [Aktuelle Version vom 22. August 2020, 21:57](#page-7-0)**

**[xt anzeigen](#page-7-0))** [Fkoch](#page-3-0) ([Diskussion](https://wiki.rover.de/index.php?title=Benutzer_Diskussion:Fkoch&action=view) | [Beiträge](https://wiki.rover.de/index.php/Spezial:Beitr%C3%A4ge/Fkoch)) ([Markierung:](https://wiki.rover.de/index.php/Spezial:Markierungen) [Visuelle Bearbeitung\)](https://wiki.rover.de/index.php?title=Rover-Wiki:VisualEditor&action=view) [← Zum vorherigen Versionsunterschied](#page-7-0)

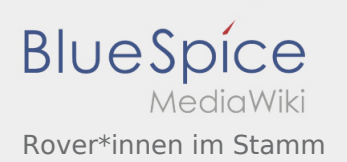

#### <span id="page-9-0"></span>**[Version vom 25. März 2020, 21:44 Uhr](#page-7-0) [\(Quellte](#page-7-0) [Aktuelle Version vom 22. August 2020, 21:57](#page-7-0)**

**[xt anzeigen](#page-7-0))** [Fkoch](#page-3-0) ([Diskussion](https://wiki.rover.de/index.php?title=Benutzer_Diskussion:Fkoch&action=view) | [Beiträge](https://wiki.rover.de/index.php/Spezial:Beitr%C3%A4ge/Fkoch)) ([Markierung:](https://wiki.rover.de/index.php/Spezial:Markierungen) [Visuelle Bearbeitung\)](https://wiki.rover.de/index.php?title=Rover-Wiki:VisualEditor&action=view) [← Zum vorherigen Versionsunterschied](#page-7-0)

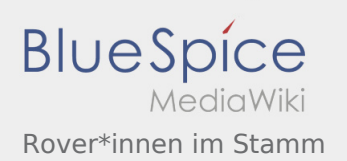

#### <span id="page-10-0"></span>**[Version vom 25. März 2020, 21:44 Uhr](#page-7-0) [\(Quellte](#page-7-0) [Aktuelle Version vom 22. August 2020, 21:57](#page-7-0)**

**[xt anzeigen](#page-7-0))** [Fkoch](#page-3-0) ([Diskussion](https://wiki.rover.de/index.php?title=Benutzer_Diskussion:Fkoch&action=view) | [Beiträge](https://wiki.rover.de/index.php/Spezial:Beitr%C3%A4ge/Fkoch)) ([Markierung:](https://wiki.rover.de/index.php/Spezial:Markierungen) [Visuelle Bearbeitung\)](https://wiki.rover.de/index.php?title=Rover-Wiki:VisualEditor&action=view) [← Zum vorherigen Versionsunterschied](#page-7-0)

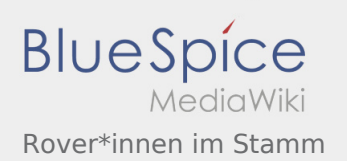

#### <span id="page-11-0"></span>**[Version vom 25. März 2020, 21:44 Uhr](#page-7-0) [\(Quellte](#page-7-0) [Aktuelle Version vom 22. August 2020, 21:57](#page-7-0)**

**[xt anzeigen](#page-7-0))** [Fkoch](#page-3-0) ([Diskussion](https://wiki.rover.de/index.php?title=Benutzer_Diskussion:Fkoch&action=view) | [Beiträge](https://wiki.rover.de/index.php/Spezial:Beitr%C3%A4ge/Fkoch)) ([Markierung:](https://wiki.rover.de/index.php/Spezial:Markierungen) [Visuelle Bearbeitung\)](https://wiki.rover.de/index.php?title=Rover-Wiki:VisualEditor&action=view) [← Zum vorherigen Versionsunterschied](#page-7-0)